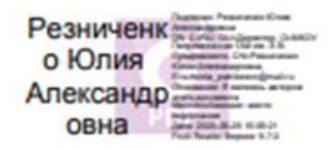

# МУНИЦИПАЛЬНОЕ КАЗЁННОЕ ОБЩЕОБРАЗОВАТЕЛЬНОЕ УЧРЕЖДЕНИЕ ПАТРИКЕЕВСКАЯ ОСНОВНАЯ ШКОЛА ИМЕНИ ПОЛКОВНИКА ЭДУАРДА ВЛАДИМИРОВИЧА СУХАРЕВСКОГО

# **РАССМОТРЕНО УТВЕРЖДЕНО**

на заседании педагогического совета Протокол №8 от 30 августа 2023г.

приказом директора МКОУ Патрикеевская ОШ им. Э.В. Сухаревского Приказ№82-ОД от 30.08.2023г.

## **Рабочая программа**

Наименование спецкурса **Информатика вокруг нас**

Класс **2-3**

Уровень общего образования начальное общее; внеурочная деятельность

Учитель **Исмагилова Елена Александровна**

Срок реализации программы, учебный год **2023-2024**

Количество часов по учебному плану: **34 часа, 1 час в неделю**

 Планирование составлено на основе **Программы для начальной школы, 2-4 классы. Информатика. Матвеева Н. В., Цветкова М. С. - М.: БИНОМ, Лаборатория знаний.**

Рабочую программу составила  $\frac{\sum A. M \text{C} \text{M} \cdot \text{M} \cdot \text{M$ 

подпись расшифровка подписи

#### **1. Пояснительная записка**

Данная программа внеурочной деятельности составлена для учащихся 2-3 классов общеобразовательных школ в соответствии с требованиями федерального государственного образовательного стандарта начального общего образования.

Программа разработана на основании документов:

1.Федеральный закон "Об образовании в Российской Федерации"от 29.12.2012 № 273-ФЗ

2. Стратегия национальной безопасности Российской Федерации, Указ Президента Российской Федерации от 2 июля 2021 г. № 400 «О Стратегии национальной безопасности Российской Федерации».

3. Приказ Министерства просвещения Российской Федерации от 31.05.2021 № 286 «Об утверждении федерального государственного образовательногостандарта начального общего образования» (Зарегистрирован Минюстом России 05.07.2021 № 64100).

4. Приказ Министерства просвещения Российской Федерации от 18.07.2022 № 569 «О внесении изменений в федеральный государственный образовательный стандарт начального общего образования» (Зарегистрирован Минюстом России 17.08.2022 № 69676).

5. Приказ Министерства просвещения Российской Федерации от 18.05.2023 № 372 «Об утверждении федеральной образовательной программы начального общего образования» (Зарегистрирован Минюстом России 12.07.2023 № 74229).

6.Сборника программ внеурочной деятельности: 1-4 классы/ под ред. Н. Ф. Виноградовой. – М.: Вентана Граф, 2011 г.

7. Григорьев Д. В., Степанов П. В. Внеурочная деятельность школьников. Методический конструктор. Пособие для учителя. – М.: Просвещение, 2010 г.

**Направленность** программы «Информатика вокруг нас» – общеинтеллектуальная.

Одним из важнейших изобретений человечества является компьютер. Ни для кого не секрет, что сегодня все больше детей вырастает, так и не познав подлинных возможностей компьютера. Чаще всего дети играют в компьютерные игры, общаются в социальных сетях, просматривают множество бесполезной информации. Таким образом, бесконтрольное времяпрепровождение детей за компьютером способствует искажению представления учащихся об «информационном пространстве» в целом и компьютере, как средстве получения этой информации. В результате компьютер остаётся для них нереализованным источником знаний. Возникает потребность усилить воздействие компьютера как средства познания окружающего мира, источника знаний и эмоциональных впечатлений, а также важного инструмента для реализации своего творческого потенциала.

#### **Новизна программы**

Программа содержит дополнительный изучаемый материал (работа со строками и файлами, рекурсии, олимпиадные задачи), значительно расширяет возможности формирования универсальных учебных и предметных навыков. На обучающем СД диске предложено много тестов для контроля знаний во внеклассной работе. Все поурочные планы представлены в PowerPoint. Их удобно использовать с помощью мультимедийного проектора. Специфика курса состоит в том, что они строятся на уникальной дидактической базе – предметно - практической деятельности, которая является для учащихся необходимым звеном целостного процесса духовного, нравственного и интеллектуального развития.

#### **Актуальность**

В современном мире людям приходится иметь дело с огромными потоками самых разнообразных сведений, новостей, данных и сообщений. Учащиеся начальной школы принимают участие в научно-исследовательских конференциях, где при защите проектов необходимо так преподнести информацию, чтобы слушатели могли понять и оценить её значимость и необходимость. Чтобы донеси до окружающих подобную информацию, необходимо создать качественную презентацию, которая поможет продемонстрировать всем заинтересованным лицам свои идеи и достичь, в конечном счёте, требуемых результатов.

**Педагогическая целесообразность** начала изучения информатики в младших классах, помимо необходимости в условиях информатизации школьного образования широкого использования знаний и умений по информатике в других учебных предметах на более ранней ступени, обусловлена также следующими факторами. Во-первых, положительным опытом обучения информатике детей этого возраста, как в нашей стране, так и за рубежом и, вовторых, существенной ролью изучения информатики в развитии мышления, формировании научного мировоззрения школьников именно этой возрастной группы.

#### **Психолого-педагогические принципы:**

• Принцип индивидуального подхода к ребёнку любого возраста на основе безоговорочного признания его уникальности и ценности.

• Принцип гуманистичности, предполагает отбор и использование гуманных, личностноориентированных, основанных на общечеловеческих ценностях методов психологического взаимодействия. Данный принцип основан на идее педоцентризма, которая подразумевает постановку во главу угла психологического сопровождения ребёнка, полное его принятие и позицию фасилитации педагога и психолога.

• Принцип профилактики: обеспечение перехода от принципа «скорой помощи» (реагирования на уже возникшие проблемы) к предупреждению возникновения проблемных ситуаций.

• Принцип научности отражает важнейший выбор практических психологов в пользу современных научных методов диагностики, коррекции развития личности школьников. Реализация данного принципа предполагает участие субъектов психологического сопровождения в опытно-экспериментальной работе, а также в создании и апробировании самостоятельно создаваемых методик диагностики и коррекции.

• Принцип комплексности подразумевает соорганизацию различных специалистов, всех участников учебно-воспитательного процесса в решении задач сопровождения: классных руководителей, учителей, педагога-психолога, социального педагога, учителя-логопеда, администрации и др.;

• Принцип «на стороне ребёнка»: во главе угла ставятся интересы ребенка, обеспечивается защита его прав при учёте позиций других участников учебновоспитательного процесса;

• Принцип активной позиции ребёнка, при котором главным становится не решить проблемы за ребёнка, но научить его решать проблемы самостоятельно, создать способности для становления способности ребёнка к саморазвитию;

• Принципы коллегиальности и диалогового взаимодействия обуславливают совместную деятельность субъектов психологического сопровождения в рамках единой системы ценностей на основе взаимного уважения и коллегиального обсуждения проблем, возникающих в ходе реализации программ.

• Принцип системности предполагает, что психологическое сопровождение носит непрерывный характер и выстраивается как системная деятельность, в основе которой лежит внутренняя непротиворечивость, опора на современные достижения в области социальных наук, взаимосвязь и взаимообусловленность отдельных компонентов.

• Принцип рациональности лежит в основе использования форм и методов психологического взаимодействия и обуславливает необходимость их отбора с учётом оптимальной сложности, информативности и пользы для ребёнка.

Внеурочная воспитательная работа обладает некоторыми преимуществами по сравнению с учебной, так как организуется на добровольных началах и имеет большие возможности для организации различных видов деятельности, позволяя использовать в оптимальном сочетании традиционные и инновационные формы и методы работы.

Программа построена таким образом, чтобы в процессе воспитания и привития интереса к компьютеру осуществлялось комплексное воздействие на интеллектуальную, эмоциональную и волевую сферы ребёнка.

Данная программа помогает ознакомить ребёнка с информационными технологиями. Параллельно с овладением знаниями родного языка учиться осуществлять набор уже изученных букв, тренируя память и анализируя образы

В младшем школьном возрасте происходит постепенная смена ведущей деятельности, переход от игры к учёбе. Дети при восприятии материала обращают внимание на яркую подачу его, эмоциональную окраску, в связи с этим основной формой объяснения материала является демонстрация.

**Целью обучения** по программе «Информатика вокруг нас» является *развитие интеллектуальных и творческих способностей детей средствами информационных технологий.*

#### **Задачи обучения***:*

➢ познакомить школьников с устройством ввода информации - клавиатурой;

➢ дать школьникам представления о современном информационном обществе, информационной безопасности личности и государства;

➢ дать школьникам первоначальное представление о компьютере и современных информационных и коммуникационных технологиях;

➢ научить учащихся работать с программами WORD, PAINT, Калькулятор;

➢ углубить первоначальные знания и навыки использования компьютера для основной учебной деятельности;

➢ развить творческие и интеллектуальные способности детей, используя знания компьютерных технологий.

➢ сформировать эмоционально-положительное отношение к компьютерам.

Программные средства, используемые в программе, обладают разнообразными графическими возможностями, понятным даже первокласснику интерфейсом. Эти программы русифицированы, что позволяет легко и быстро их освоить. Так как программы строятся по логическим законам, возможна организация разнообразной интересной деятельности с чётким переходом от одного вида работы к другому, с конкретными указаниями, на что обратить внимание. При этом будет развиваться произвольное внимание детей. Несмотря на общие возрастные особенности, каждый ребёнок индивидуален в своем развитии, поэтому программа предусматривает индивидуальный подход к каждому ребёнку.

Программа «Информатика вокруг» составлена с учётом санитарно-гигиенических требований, возрастных особенностей учащихся младшего школьного возраста и рассчитана на работу в учебном компьютерном классе, в котором должно быть 10-12 учебных мест и одно рабочее место – для преподавателя.

#### **Ценностные ориентиры содержания**

Основной целью изучения информатики в начальной школе является формирование у учащихся основ ИКТ-компетентности, многие компоненты которой входят в структуру УУД. Это и задаёт основные ценностные ориентиры содержания данного курса. С точки зрения достижения метапредметных результатов обучения, а также продолжения образования на более высоких ступенях (в том числе обучения информатике в среднем и старшем звене) наиболее ценными являются следующие компетенции, отражённые в содержании курса:

• *основы логической и алгоритмической компетентности*, в частности овладение основами логического и алгоритмического мышления, умением действовать в соответствии с алгоритмом и строить простейшие алгоритмы;

• *основы информационной грамотности*, в частности овладение способами и приёмами поиска, получения, представления информации, в том числе информации, данной в различных видах: текст, таблица, диаграмма, цепочка, совокупность;

• *основы ИКТ - квалификации,* в частности овладение основами применения компьютеров (и других средств ИКТ) для решения информационных задач;

• *основы коммуникационной компетентности.* В рамках данного учебного предмета наиболее активно формируются стороны коммуникационной компетентности, связанные с приёмом и передачей информации. Сюда же относятся аспекты языковой компетентности, которые связаны с овладением системой информационных понятий, использованием языка для приёма и передачи информации.

**Опора на требования ФГОС** осуществляется посредством изложения содержания таким образом, чтобы УМК «Информатика» для 2–3 классов полностью соответствовал понятийному аппарату и функционально-деятельностным компонентам предмета.

Обучение информатике в начальной школе способствует формированию общеучебных умений, что в новом образовательном стандарте конкретизировано термином «универсальные учебные действия» (УУД). Под универсальными учебными действиями понимаются обобщённые способы действий, открывающие возможность широкой ориентации учащихся как в различных предметных областях, так и в строении самой учебной деятельности, включая осознание учащимися её целей, ценностно-смысловых и операциональных характеристик.

Формирование УУД происходит на любом занятии в начальной школе, но особенностью спецкурса «Информатика вокруг нас» является целенаправленность формирования именно этих умений. К общим учебным умениям, навыкам и способам деятельности, которые формируются и развиваются в рамках курса «Информатика», относятся познавательная, организационная и рефлексивная деятельность.

Кроме формирования и развития УУД, на занятиях кружка «Информатика малышам» дети учатся:

1. Наблюдать за объектами окружающего мира; *обнаруживать изменения*, происходящие с объектом и по результатам *наблюдений, опытов, работы с информацией* учатся устно и письменно описывать объекты наблюдения.

2. Соотносить результаты наблюдения *с целью*, соотносить результаты проведения опыта с целью, то есть получать ответ на вопрос «Удалось ли достичь поставленной цели?».

3. Письменно представлять информацию о наблюдаемом объекте, т.е. создавать текстовую или графическую модель наблюдаемого объекта с помощью компьютера с использованием текстового или графического редактора.

4. Понимать, что освоение собственно информационных технологий (текстового и графического редакторов) не является самоцелью, а является способа деятельности в интегративном процессе познания и описания (под описанием понимается создание *информационной модели*: текста, рисунка и пр.).

5. В процессе *информационного моделирования и сравнения* объектов выявлять отдельные *признаки*, характерные для сопоставляемых предметов; анализировать результаты сравнения (ответ на вопросы «Чем похожи?», «Чем не похожи?»); объединять предметы по общему признаку (что лишнее, кто лишний, такие же, как…, такой же, как…), различать целое и часть. Создание информационной модели может сопровождаться проведением простейших измерений разными способами. В процессе познания свойств изучаемых объектов осуществляется сложная мыслительная деятельность с использованием уже готовых предметных, знаковых и графических моделей.

6. При выполнении упражнений на компьютере и компьютерных проектов решать творческие задачи на уровне комбинаций, преобразования, анализа информации: самостоятельно составлять *план действий* (замысел), проявлять оригинальность при решении творческой конструкторской задачи, создавать творческие работы (сообщения, небольшие сочинения, графические работы), разыгрывать воображаемые ситуации, создавая простейшие мультимедийные объекты и презентации, применять простейшие *логические выражения* типа: «…и/или…», «если…, то…», «не только, но и…» и элементарное обоснование высказанного *суждения*.

7. При выполнении интерактивных компьютерных заданий и развивающих упражнений овладевать первоначальными умениями *передачи, поиска, преобразования, хранения информации*, *использования компьютера*; поиском (проверкой) необходимой информации в интерактивном компьютерном *словаре, электронном каталоге библиотеки*. Одновременно происходит овладение различными способами представления информации, в том числе в *табличном виде*, у*порядочение* информации по алфавиту и числовым параметрам (возрастанию и убыванию).

8. Получать опыт организации своей деятельности, выполняя специально разработанные для этого интерактивные задания. Это такие задания: выполнение инструкций, точное следование образцу и простейшим *алгоритмам*, самостоятельное установление последовательности действий при выполнении интерактивной учебной задачи, когда

требуется ответ на вопрос «В какой последовательности следует это делать, чтобы достичь цели?».

9. Получать опыт рефлексивной деятельности, выполняя особый класс упражнений и интерактивных заданий. Это происходит при определении способов *контроля и оценки собственной деятельности* (ответ на вопросы «Такой ли получен результат?», «Правильно ли я делаю это?»); *нахождение ошибок* в ходе выполнения упражнения и их *исправление*. Приобретать опыт сотрудничества при выполнении групповых компьютерных проектов: умение договариваться, распределять работу между членами группы, оценивать свой личный вклад и общий результат деятельности.

#### **Характеристика возрастной группы учащихся**

Программа рассчитана на обучение детей в возрасте 7 - 10 лет в течение четырёх учебных лет.

Учащиеся младших классов испытывают к компьютеру сверхдоверие и обладают психологической готовностью к активной встрече с ним.

Однако от учителя требуется хорошее знание возрастных особенностей младших школьников, без учёта которых нельзя рассчитывать на успех в работе.

Быстрая утомляемость младших школьников – характерная особенность данного возраста. Этим обуславливается необходимость использования на занятиях конкурсов, загадок, игровых моментов, физминуток. Это снимает эмоциональное и физическое напряжение, повышает интерес к изучаемому материалу. Для того чтобы занятия были интересны и не утомляли детей, предусмотрены разные виды деятельности: творческая, исследовательская, игровая, проектная.

#### **Продолжительность реализации программы**

Представленная программа организации работы спецкурса «Информатика вокруг нас» реализуется в течение четырёх лет: в 1, 2, 3, 4 классах начальной школы.

Программа предусматривает работу спецкурса: 1 час в неделю, 34 часа в год.

## **Формы и режим занятий**

*Формы организации внеурочной деятельности:*

В процессе обучения используются следующие формы занятий:

- вводное занятие,
- комбинированное учебное занятие,
- занятие-презентация,
- экскурсия, виртуальная экскурсия,
- демонстрация,
- игры,
- проектная деятельность.
	- *Режим занятий:*

Занятия проводятся: 1 раз в неделю во всех из классов.

#### **Формы подведения итогов реализации программы**

Контроль и оценка обучающихся осуществляется при помощи текущего и итогового контроля в форме викторин, защиты проектной работы (в конце каждого года).

Возможно проведение мастер-класса в форме открытого занятия для посещения другими учащимися с целью повышения мотивации при изучении компьютера.

Важным показателем работы ребёнка, да и учителя, является **«Портфель достижений обучающегося»**. Это сборник работ и результатов, которые показывают усилия, прогресс и достижения ученика в разных областях (учёба, творчество, общение, здоровье, полезный людям труд и т.д.), а также самоанализ ребёнком своих текущих достижений и недостатков, позволяющих самому определять цели своего дальнейшего развития. «Портфель достижений» включён в Примерную основную образовательную программу, дополняющую Федеральный государственный образовательный стандарт как обязательный компонент определения итоговой оценки. Таким образом, всем педагогам начальных классов необходимо научить своих учеников вести портфель своих достижений. В связи с этим работа спецкурса «Информатика вокруг нас» посвящена, в том числе и пополнению «Портфеля достижений» каждого ребёнка. Выполняя задания по основным разделам программы и различные олимпиадные задания, обучающиеся смогут усвоить алгоритм самооценки устных ответов и письменных работ, осознать необходимость этого умения за пределами занятия; отличать предметные умения от универсальных учебных действий, а так же пополнять свой «Портфель достижений» заслуженными дипломами и грамотами.

## **2. Тематическое планирование**

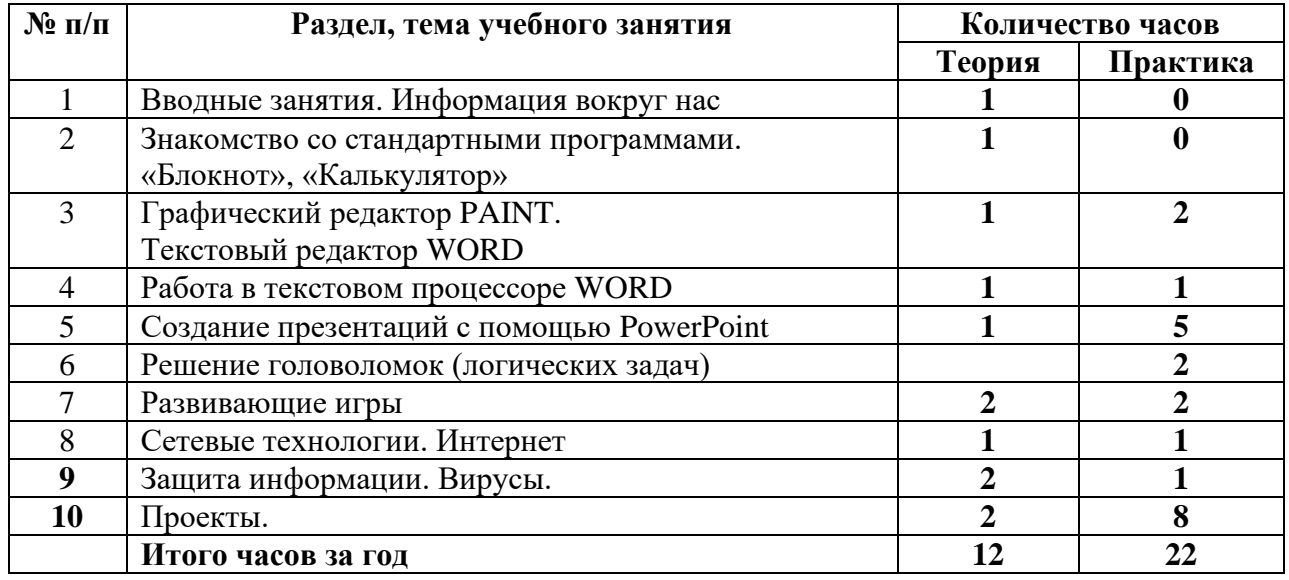

## **3. Содержание курса**

**Тема 1**. Вводные знания. Информационные технологии, информация.

#### **Информация вокруг нас**

Организация хранения информации в компьютере.

Информация в компьютере. Диски. Дискеты.

## **Тема 2. Знакомство со стандартными программами. «Блокнот»**

Назначение программы. Структура окна.

Работа с текстом. Набор текста и редактирование. Копирование, перемещение текста. Исправление ошибок.

# **Знакомство со стандартными программами. «Калькулятор»**

Назначение программы. Структура окна. Виды калькулятора.

Работа с простейшими арифметическими действиями. Решение задач.

## **Тема 3. Графический редактор PAINT**

Назначение, запуск/ закрытие, структура окна. Создание, хранение и считывание документа.

Выполнение рисунка с помощью графических примитивов. Цвет в графике. Изменение рисунка (перенос, растяжение / сжатие, удаление и т.д.).

Изобретаем узоры. Работа на заданную или выбранную тему.

Выполнение рисунка по стихотворению «У лукоморья дуб зеленый».

## **Текстовый редактор WORD**

Назначение, запуск/ закрытие, структура окна. Основные объекты

редактора (символ, слово, строка, предложение, абзац).

Создание, хранение и считывание документа.

Основные операции с текстом Внесение исправлений в текст. Проверка орфографии. Форматирование текста (изменение шрифтов, оформление абзаца).

Сохранение файла на дискету и загрузка с дискеты.

Режим вставки (символов, рисунков).

Рисунок в WORD. Параметры страницы.

Оформление текстов с помощью WORDART.

Таблицы. Составление кроссвордов. Поиск и исправление ошибок.

Копирование и перемещение текста.

Урок-КВН.

Творческая работа Забавное рисование из знаков препинания.

Итоговая работа по WORD.

**Тема 4.** Работа в текстовом процессоре WORD.

Форматирование документа, вставка рисунков.

Создание таблиц, вставка специальных символов.

Создание перекрёстных ссылок.

Форматирование абзацев.

Сохранение документа.

Печать.

**Тема 5.** Создание презентаций с помощью PowerPoint.

Интерфейс программы (структура окна), основные функции редактирования текста.

Работа со стилями.

Создание нового слайд, фон слайда.

Вставка рисунков и других объектов на слайд.

Создание скриншотов. Анимация на слайдах

**Тема 6.** Решение головоломок (логических задач).

Тесты на внимательность.

**Тема 7. Развивающие игры**. Игры на внимательность (поиск предметов) Стратегические игры. Выигрышная стратегия. Построения древа игры.

**Тема 8.** Сетевые технологии. Интернет.

Компьютерные сети.

Локальная компьютерная сеть.

Глобальная компьютерная сеть. Браузеры.

Поиск информации в интернете. Почтовые сервисы.

Образовательные сайты.

Работа в чатах, регистрация на почтовом сервере.

**Тема 9. Защита информации.** Информационные угрозы. Программные средства защиты информации. Аппаратные средства защиты информации.

**Вирусы.** Классификация вирусов. Наиболее опасные вирусы.

## **Тема 10. Проекты.**

Правила составления своего проекта.

Работа над проектом.

Проектная работа «Сопоставление объектов в Word».

Проектная работа «Восстановите хронологию событий в PowerPoint».

Проектная работа «Найдите отличие в Paint».

Защита проектов.

Подведение итогов.

## **4. Ожидаемые результаты освоения программы:**

*Личностные результаты.*

## **К концу обучения учащиеся должны знать:**

- правила техники безопасности;
- правила работы за компьютером;
- назначение и работу графического редактора PAINT;
- назначение и работу стандартных программ «Блокнот» и «Калькулятор».

## **должны уметь:**

- соблюдать требования безопасности труда и пожарной безопасности;
- включить, выключить компьютер;
- работать с устройствами ввода/вывода (клавиатура, мышь, дисководы);
- набирать информацию на русском регистре;
- запустить нужную программу, выбирать пункты меню, правильно закрыть программу.
- работать с программами WORD, PAINT, Блокнот, Калькулятор.

*Метапредметные результаты:*

- работать в сотрудничестве;
- уметь находить пути поиска информации.

## *Личностные УУД:*

- положительно относиться к учению, к познавательной деятельности, желание

приобретать новые знания, умения, совершенствовать имеющиеся, осознавать

свои трудности и стремиться к их преодолению, осваивать новые виды деятельности, участвовать в творческом, созидательном процессе;

- осознавать себя как индивидуальность и одновременно как члена общества, признавать для себя общепринятые морально-этических нормы;

- осознавать себя как гражданина, как представителя определённого народа, определённой культуры, интерес и уважение к другим народам.

*Регулятивные УУД:*

- определять и формулировать цель деятельности с помощью учителя;

- учиться высказывать своё предположение (версию) на основе работы с материалом;

- учиться работать по предложенному учителем плану.

*Познавательные УУД:*

- делать выводы в результате совместной работы класса и учителя.

*Коммуникативные УУД:*

- оформлять свои мысли в устной форме;

- слушать и понимать речь других;

- учиться работать в паре, группе; выполнять различные роли (лидера, исполнителя).

# **5. Описание материально-технического обеспечения программы**

**Материально-техническое обеспечение** информационной образовательной среды для реализации обучения информатике и активного использования полученных знаний и приобретённых навыков при изучении других дисциплин – это:

## **минимальная модель электронно-программного обеспечения:**

- один компьютер на рабочем месте учителя;
- презентационное оборудование;

• выход в Интернет (выход в открытое информационное пространство сети Интернет – только для учителя начальной школы, для учащихся – все приготовлено учителем («давайте познакомимся …»);

• целевой набор ЦОР в составе УМК для поддержки работы учителя с использованием диалога с классом при обучении информатике на компакт-дисках;

• цифровые зоны: коммуникационная (веб-камера на рабочем месте учителя, доступ через скайп), алгоритмическая (решение логических задач, компьютерное моделирование в учебных средах на сайте Единой коллекции ЦОР [www.school-collection.edu.ru\)](http://www.school-collection.edu.ru/).

# **базовая модель электронно-программного обеспечения:**

- компьютерный класс (сеть, сервер);
- презентационное оборудование;

• выход в Интернет (выход в открытое информационное пространство сети интернет – только для учителя начальной школы, для учащихся – все приготовлено учителем («давайте познакомимся …»);

• ресурс к УМК на сайте Единой коллекции ЦОР [www.school-collection.edu.ru;](http://www.school-collection.edu.ru/)

• сетевой набор ЦОР в составе УМК для поддержки работы учащихся при обучении информатике на компакт-дисках;

• цифровые зоны: компьютерной графики (граф – планшеты на каждом рабочем месте, цифровой фотоаппарат на класс), коммуникационная (веб-камера, доступ через скайп), алгоритмическая (решение логических задач, компьютерное моделирование в учебных средах на сайте Единой коллекции ЦОР [www.school-collection.edu.ru\)](http://www.school-collection.edu.ru/), клавиатурного письма.

# **расширенная модель электронно-программного обеспечения:**

• компьютерный класс (мобильные компьютерные классы, сеть, сервер);

• презентационное оборудование;

• выход в Интернет (в начальной школе выход в открытое информационное пространство сети Интернет – только для учителя начальной школы или под руководством и в присутствии учителя, для обучающихся на занятии – все приготовлено учителем («давайте познакомимся …»);

• ресурс к УМК на сайте Единой коллекции ЦОР [www.school-collection.edu.ru;](http://www.school-collection.edu.ru/)

• сетевой набор ЦОР в составе УМК для поддержки работы учащихся при обучении информатике на компакт-дисках;

• цифровые зоны начальной школы – это дополнительные специализированные лаборатории или отдельные компьютеры, на которых установлено специальное оборудование и ПО: цифровая киностудия (соответствующие программы, микшерский пульт, магнитофоны, разные кинокамеры и др.); издательское рабочее место (верстальные программы, корректоры, словари и пр., брошюровщик, ризограф); рабочее место для Web-дизайна (графический планшет, Web-конструкторы, сканеры, сложные графические пакеты для работы с фото и видео) и пр.

## **6. Методическое обеспечение программы**

Методическое обеспечение программы включает в себя описание:

- обеспечение программы методическими видами продукции (разработки игр, занятий, бесед и т.п.);

- рекомендации по проведению практических работ и т.п.;

- дидактический и лекционный материал, методика по исследовательской и проектной работе, тематика исследовательской работы;

- олимпиадные и конкурсные задания, ребусы;
- методики расслабляющих упражнений при работе с компьютером (для глаз);
- таблицы (наглядные пособия);
- интернет пособия по Информатике и ИКТ для 1-4 классов.

# **7. Список литературы:**

## **Литература, используемая учителем**

1. Матвеева Н. В., Цветкова М. С. Информатика. Программа для начальной школы, 2-4 классы. - М.: БИНОМ, Лаборатория знаний, 2012.

2. Матвеева Н. В., Челак Е. Н., Конопатова Н. К., Панкратова Л. П. Информатика и ИКТ. 2- 4 классы: методическое пособие. 2-е изд., испр. и доп.– М.: БИНОМ. Лаборатория знаний, 2013.

3. Матвеева Н. В., Челак Е. Н. Информатика: учебники для 2-4 классов/М.: Бином. Лаборатория знаний, 2013.

4. Матвеева Н. В., Челак Е. Н. Информатика: рабочие тетради для 2-4 классов: БИНОМ. Лаборатория знаний, 2013.

5. Матвеева Н. В., Челак Е. Н. Информатика: контрольные работы для 2-4 классов /М.: БИНОМ. Лаборатория знаний, 2013.

6. Программы для общеобразовательных учреждений: Информатика, 2-11 классы.-2-е изд. – М.: БИНОМ, Лаборатория знаний, 2012.

 7. Федеральный государственный образовательный стандарт начального общего образования. – Просвещение, 2011 г.

# **Литература, используемая учащимися**

1. Матвеева Н. В., Челак Е. Н. Информатика: учебник для 3 класса в 2 ч. Ч. 1, Ч. 2. - М.: Бином. Лаборатория знаний, 2013.

2. Матвеева Н. В., Челак Е. Н. Информатика: рабочая тетрадь для 3 класса. Ч.1, Ч.2. – М.: БИНОМ. Лаборатория знаний, 2013.

3. Матвеева Н. В., Челак Е. Н. Информатика: контрольные работы для 3 класса. Ч.1, Ч.2. – М.: БИНОМ. Лаборатория знаний, 2013.

## **Электронное сопровождение УМК:**

- ЭОР Единой коллекции к учебнику Н.В. Матвеевой и др. «Информатика», 1-4 классы [\(http://school-collection.edu.ru/\)](http://school-collection.edu.ru/)
- ЭОР Единой коллекции «Виртуальные лаборатории» [\(http://school-collection.edu.ru/catalog/rubr/473cf27f-18e7-469d-a53e-](http://school-collection.edu.ru/catalog/rubr/473cf27f-18e7-469d-a53e-08d72f0ec961/?interface=pupil&class%5b%5d=45&subject%5b%5d=19)[08d72f0ec961/?interface=pupil&class\[\]=45&subject\[\]=19\)](http://school-collection.edu.ru/catalog/rubr/473cf27f-18e7-469d-a53e-08d72f0ec961/?interface=pupil&class%5b%5d=45&subject%5b%5d=19)
- ЭОР на CD-диске к методическому пособию для учителя, 1-4 классы, Н.В. Матвеева и др.
- Авторская мастерская Н.В. Матвеевой [\(http://metodist.lbz.ru/authors/informatika/4/\)](http://metodist.lbz.ru/authors/informatika/4/)
- Лекторий «ИКТ в начальной школе» (http://metodist.lbz.ru/lections/8/) Мир информатики 1-4 годы. [Электронный ресурс]. – М.: Кирилл и Мефодия. 2000 г. –

1 электронный оптический диск (CD-ROM)

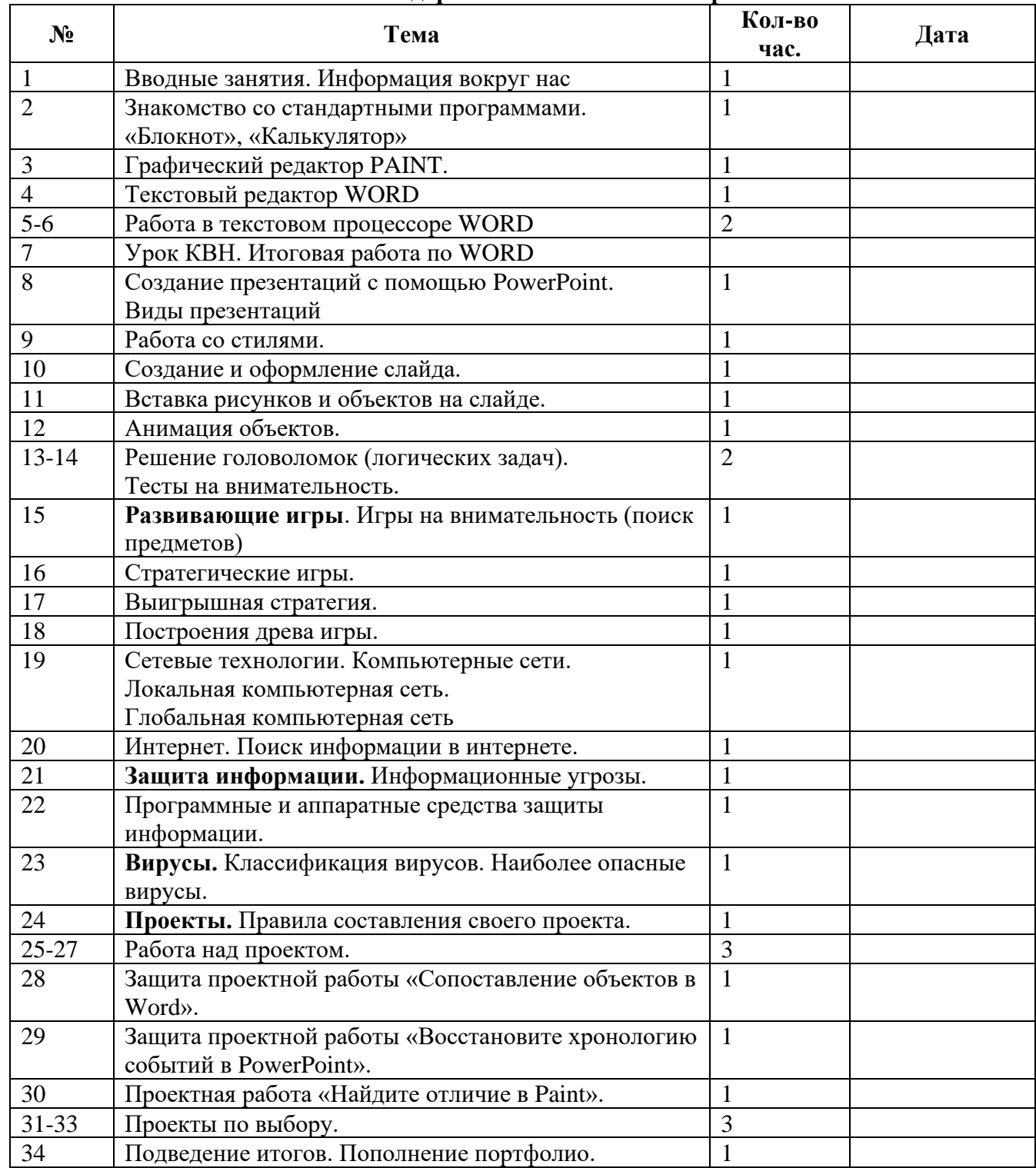

# **8. Календарно-тематическое планирование**